## **Macchine a Fluido**

M. Gambini, M. Vellini

# **Errata Corrige**: versione del 20/09/2022

## **Capitolo 1**

Pag. 63 - la figura 1.25 va sostituita con la seguente

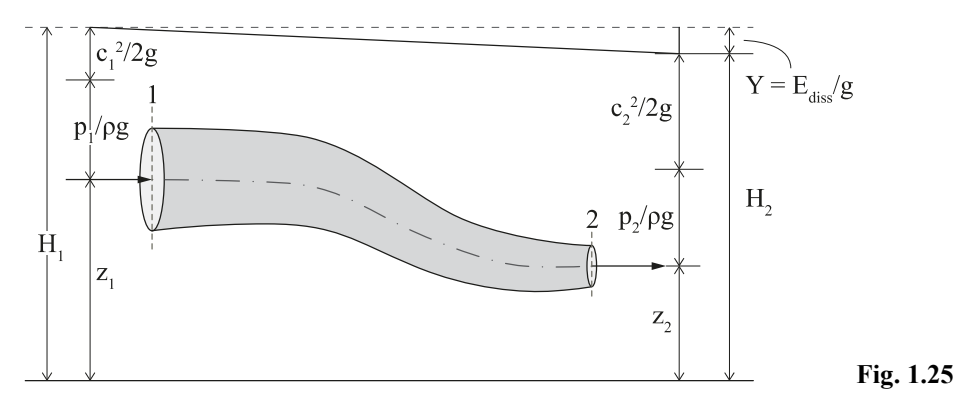

Pag. 109 – prima riga di testo: sostituire "L' equazioni" con "L'equazione" Pag. 115 – penultima riga di testo: eliminare "logaritmiche"

#### **Capitolo 2**

Pag. 155 – eq. (2.70): sostituire  $\Delta h_{ad,s}$  con  $\Delta h_{s,ad}$  e  $\Delta h_{is,s}$  con  $\Delta h_{s,is}$ 

Pag. 165 – terzultima equazione: sostituire  $h_{2t, is}$  con  $h_{3't, is}$ ,

Pag. 165 – penultima equazione: sostituire  $c_{3is}$  con  $c_{3is}$ 

Pag. 179 – eq. (2.152): sostituire  $\Delta h_{is,s}$  con  $\Delta h_{s,is}$  e  $\Delta h_{is,R}$  con  $\Delta h_{R,is}$ 

### **Capitolo 3**

Pag. 212 – sesta riga di testo: sostituire  $\Delta E_c$  con  $\Delta E_{c,R}$  e  $\Delta E_p$  con  $\Delta E_{p,R}$ 

Pag. 212 – eq. (3.11): sostituire  $\Delta E_p$  con  $\Delta E_{p,R}$ 

Pag. 213 – eq. (3.17): nel denominatore del quarto membro sostituire  $\Delta H$  con  $\Delta H_d$ 

Pag. 230 – ultima equazione: sostituire  $w_{2t}$  con  $w_2$ 

### **Capitolo 4**

Pag. 267 – la figura 4.2 va sostituita con quella riportata di seguito

Pag. 295 – sesta riga di testo: sostituire "uscita all'apice" con "ingresso all'apice"

Pag. 295 – settima riga di testo: sostituire "ingresso" con "uscita"

Pag. 295 – nona riga di testo: sostituire "uscita al mozzo" con "ingresso al mozzo" e "diametro di ingresso" con "diametro di uscita"

Pag. 300: nella Fig. 4.15 sostituire  $\beta_2$  con  $\beta_{2B}$ Pag. 301 – sesta riga di testo dal basso: sostituire "girante" con "giranti"

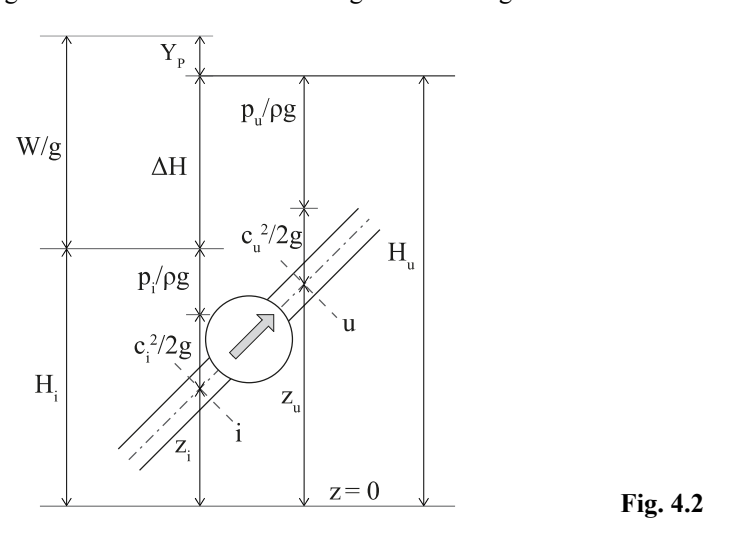

## **Capitolo 5**

Pag. 308 – ultima riga di testo: sostituire "si porre" con "si può porre"

Pag. 315 – sesta riga di testo: sostituire "organo" con "organi"

Pag. 321 – seconda riga di testo: sostituire "aggiuntivi consente" con "aggiuntivi, consente"

Pag. 321 – nona e ottava riga di testo dal basso: sostituire "il compressore si modifica pertanto sia per la ridotta densità del fluido aspirato sia per la" con "il compressore (eq. 5.19) si modifica a seguito della" Pag. 335 – tredicesima riga di testo: sostituire 2 con 2'

#### **Capitolo 8**

Pag. 451 – quattordicesima riga di testo: sostituire "figurazione" con "figurazioni"

## **Capitolo 9**

Pag. 463 – undicesima riga di testo dal basso: dopo Otto inserire ", fatta eccezione per applicazioni stazionarie con alimentazione a gas naturale (per le quali si rimanda al testo *Impianti di Potenza e Cogenerazione*),"

Pag. 463 – nona riga di testo dal basso: sostituire "campo nautico e nella cogenerazione" con "campo nautico"

Pag.  $485 - eq. (9.19)$ : sostituire  $\eta_{id,S}$  con  $\eta_{id,D}$ 

Pag. 489 – decima e undicesima riga di testo: sostituire "PMI (trasformazione isocora)" con "PMI" Pag. 490 – ottava riga di testo dal basso: sostituire "ciclo reale" con "ciclo limite"

Pag. 499 – sesta riga di testo: sostituire "applicazioni stazionarie), quali ad esempio: caratteristiche dei motori in funzione dei combustibili (fossili e rinnovabili) di alimentazione, regolazione della potenza, impatto ambientale, costi di installazione e di esercizio, etc., , si rimanda" con "applicazioni stazionarie a ciclo Otto alimentati a gas naturale che si differenziano notevolmente in termini sia di parametri motoristici che di taglia dai tradizionali motori a ciclo Otto per autotrazione) si rimanda"